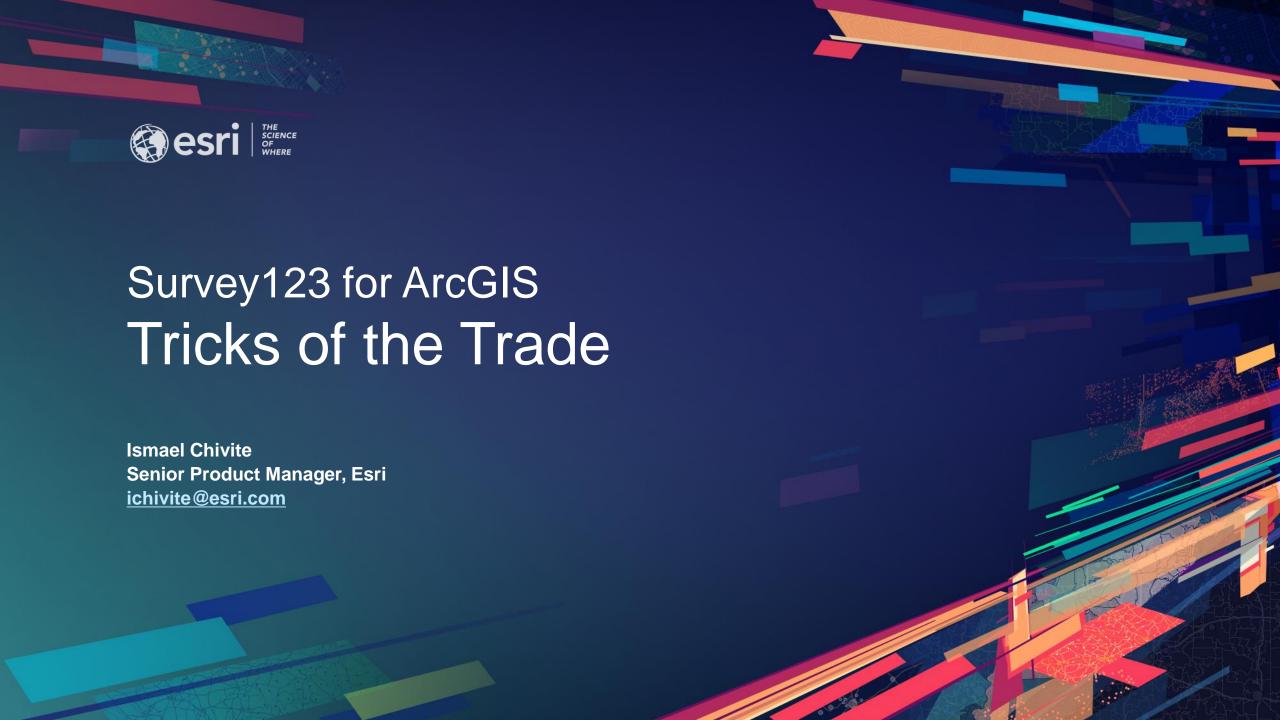

# Agenda

- Building a survey on top of an existing feature service
- Editing records
- Automating e-mail notifications (and other things)
- Survey123 report service
- XLSForm Quick Picks

- Location quality expressions
  - https://community.esri.com/groups/survey123/blog/2019/05/01/survey123-tricks-of-the-trade-xlsforms-and-location-quality
- Building a survey on top of an existing feature service
  - https://community.esri.com/groups/survey123/blog/2019/05/01/survey123-tricks-of-the-trade-xlsforms-and-location-quality
- Editing records
  - https://doc.arcgis.com/en/survey123/desktop/create-surveys/prepareforediting.htm
  - https://community.esri.com/groups/survey123/blog/2019/05/24/survey123-tricks-of-the-trade-editing-records-in-a-web-form
- Automating e-mail notifications (and other things)
  - https://community.esri.com/groups/survey123/blog/2018/07/19/automating-workflows-with-survey123-and-microsoft-flow
  - https://community.esri.com/groups/survey123/blog/2019/06/04/survey123-tricks-of-the-trade-integromat

- Instance Names
  - https://community.esri.com/groups/survey123/blog/2017/04/24/understanding-the-instancename-setting
- Reverse Geocoding
  - https://community.esri.com/groups/survey123/blog/2018/07/06/understanding-reverse-geocoding-in-survey123-30
- Dates and Time
  - https://community.esri.com/groups/survey123/blog/2016/04/17/dates-and-time-in-survey123-for-arcgis
- Public Surveys
  - https://community.esri.com/groups/survey123/blog/2016/11/10/getting-started-with-publicsurveys
- Working with lists and multiple choice questions
  - https://community.esri.com/groups/survey123/blog/2018/12/02/survey123-tricks-of-the-trade-xlsform-functions-for-lists
  - https://community.esri.com/groups/survey123/blog/2017/08/30/understanding-multiple-choice-questions-in-survey123-for-arcgis

- Smart Sketching
  - https://community.esri.com/groups/survey123/blog/2017/10/09/smart-skething-in-survey123-stroke-by-stroke
- Using Null field types
  - https://community.esri.com/groups/survey123/blog/2017/10/26/the-power-of-nothing
- Location Quality Expressions
  - https://community.esri.com/groups/survey123/blog/2019/05/01/survey123-tricks-of-the-trade-xlsforms-and-location-quality
- Notes
  - https://community.esri.com/groups/survey123/blog/2017/11/14/understanding-notes-in-survey123
- Cascading selects
  - https://community.esri.com/groups/survey123/blog/2015/10/22/cascading-selects-and-external-selects

- Dynamic Labels
  - https://community.esri.com/groups/survey123/blog/2018/11/01/understanding-dynamic-labels-in-survey123-for-arcgis
- Custom Themes (web only)
  - https://community.esri.com/groups/survey123/blog/2018/11/01/introducing-custom-themes-in-survey123-web-designer
- EXIF and photos
  - https://community.esri.com/groups/survey123/blog/2017/12/12/working-with-exif-image-metadata-in-survey123-for-arcgis
- FEMA PDA Templates
  - https://community.esri.com/groups/survey123/blog/2018/09/11/using-fema-s-survey123-preliminary-damage-assessment-templates

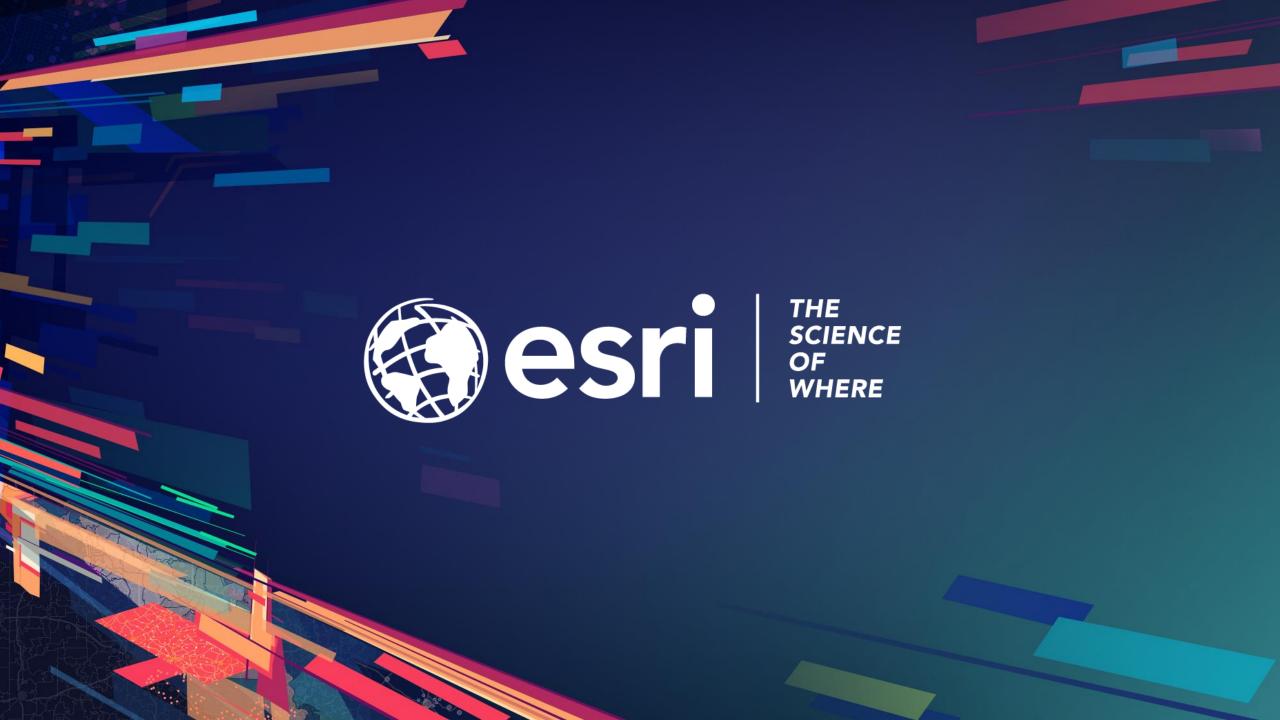